## タブレットを家庭の Wi-Fi に接続してみよう!

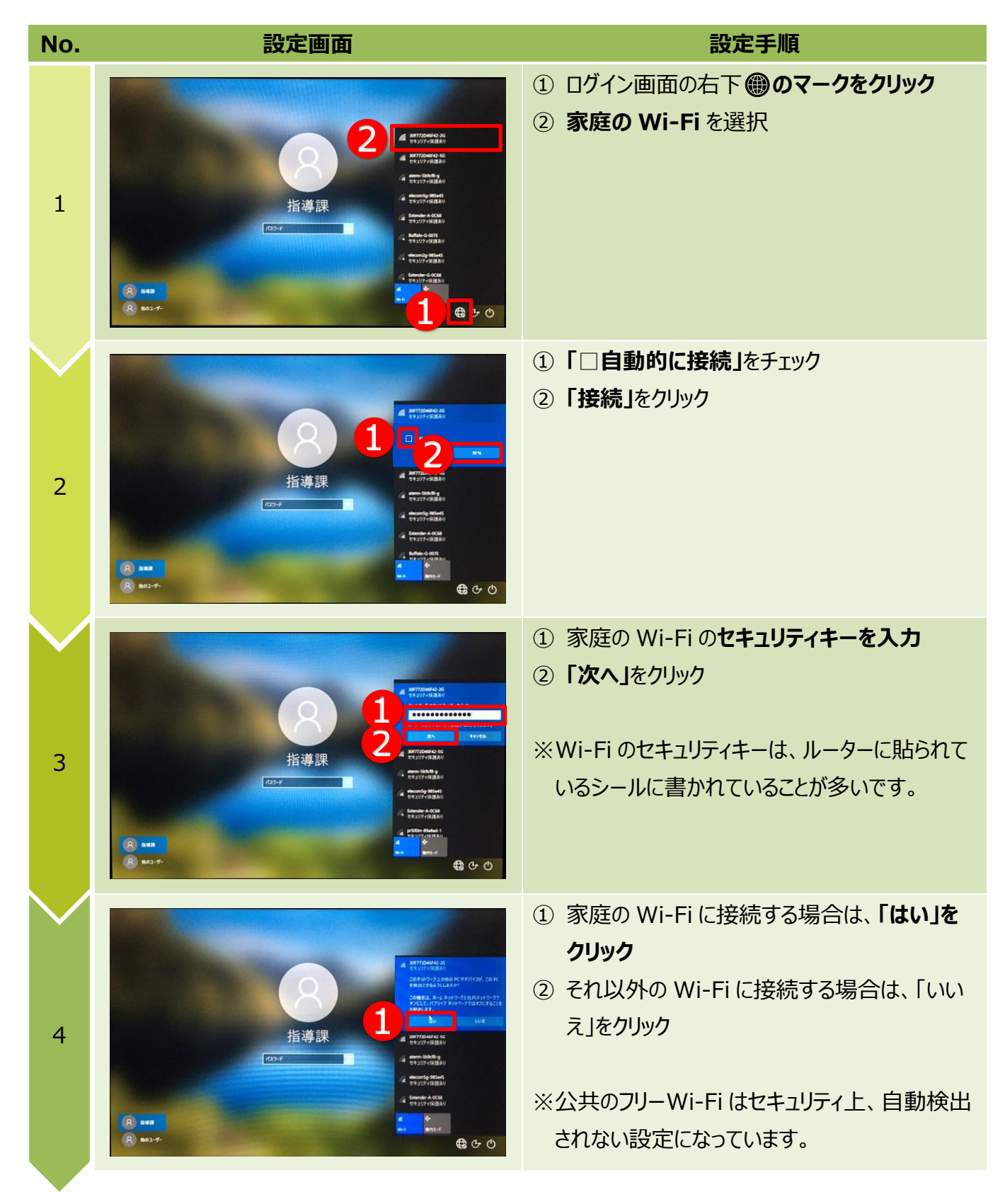

ここまでの設定が終わったら、パスワードを入力して、ログインしてください。